| 1723456785111 | Feb 15 2014<br>Feb 12 2014<br>Feb 12 2014<br>Feb 12 2014<br>Feb 12 2014<br>Feb 12 2014<br>Feb 12 2014<br>Feb 12 2014<br>Feb 12 2014<br>Feb 10 2014<br>Feb 10 2014 | 8.23an Patico Duquette<br>154an Joe Schnoe<br>153an Joe Schnoe<br>152an Joe Schnoe<br>152an Joe Schnoe<br>152an Joe Schnoe<br>153an Joe Schnoe<br>164an Joe Schnoe<br>164an Paul Lavie<br>645an Paul Lavie | End two Harline Durgeting Tradents Visi are going to a choir house on interest buye.<br>Tel toxin los Schmon Unity 2<br>End toxin los Schmon Unity 2<br>End toxin los Schmon Unity 2<br>End toxin los Schmon Haffan<br>End toxin los Schmon Haffan<br>End toxin los Schmon Haffan<br>End toxin los Schmon Haffan<br>End toxin los Schmon Haffan<br>End toxin Pall Lawfor Yell Car<br>Hon Paul Lawfor Yell Car<br>Hon Paul Lawfor Yell Car<br>Hon Paul Lawfor Yell Car | ġ |
|---------------|----------------------------------------------------------------------------------------------------|----------------------------------------------------------------------------------------------------|----------------------------------------------------------------------------------------------------|---|
|               | 110 10 2014                                                                                                    | Ow To Da                                                                                                    |                                                                                                    |   |

Inbound Text Messages are sent to the Pending tab of the appropriate contact record as Other Actions, activity code = TXI, with alarm turned on.

If you wish, you can rely on GoldMine's internal alarm functionality to let you know when a new Text has arrived for you. However, many users Suspend GoldMine's alarms and, therefore, GoldSMS Alert comes into play.

We recommend that you place GoldSMSAlert.exe in your Windows Startup folder.

When running, GoldSMS Alert sits quietly in the Windows Notification Area (System Tray), normally found in the lower right corner of your screen. When a new Text arrives for you it raises an alert as shown above. You can double-click any of the entries on the list to go immediately to that contact record.

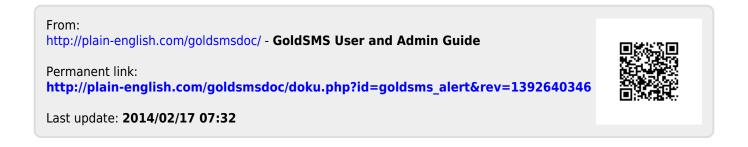